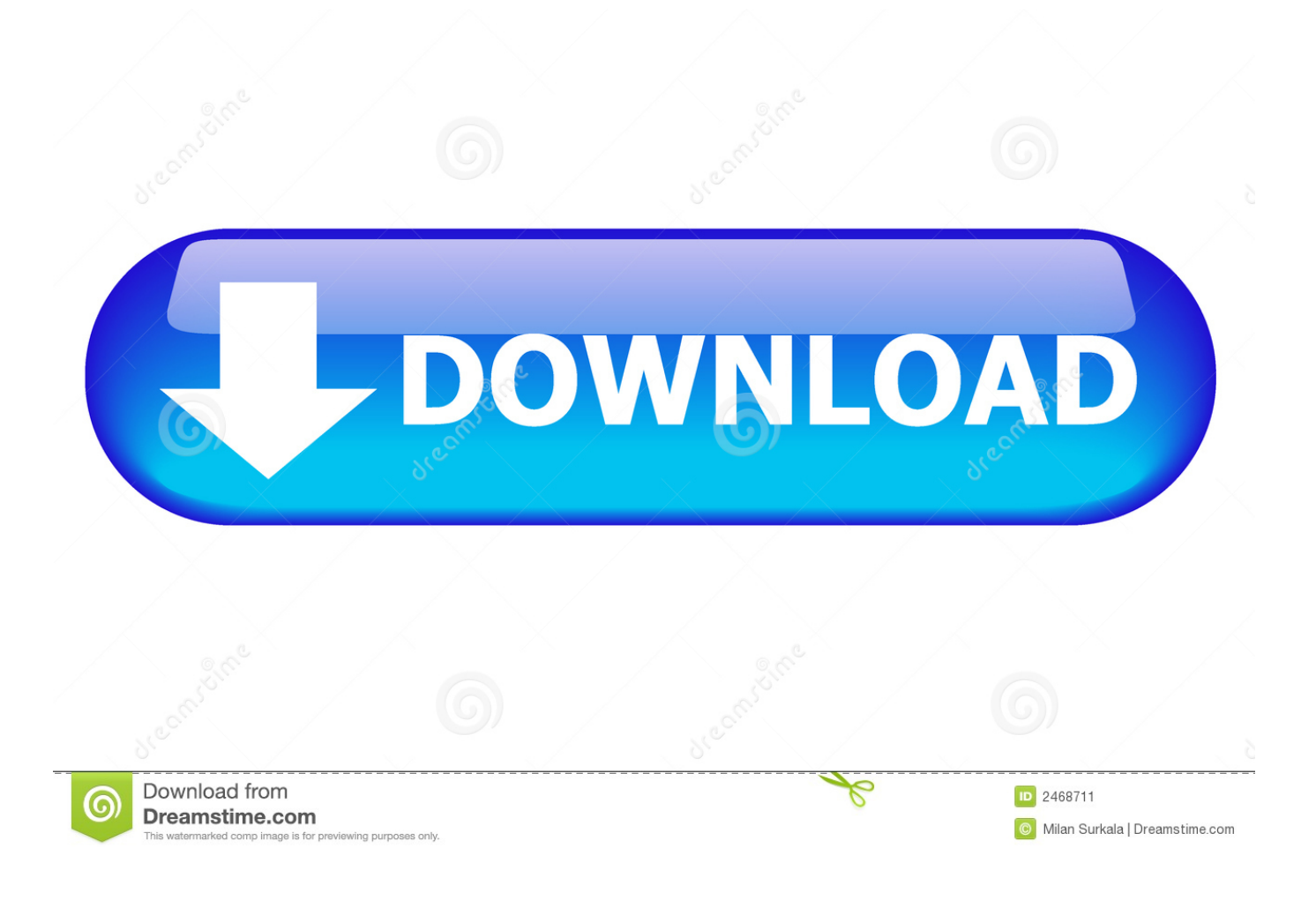

[Ibm Spss Activation Code](https://tlniurl.com/1u2yq3)

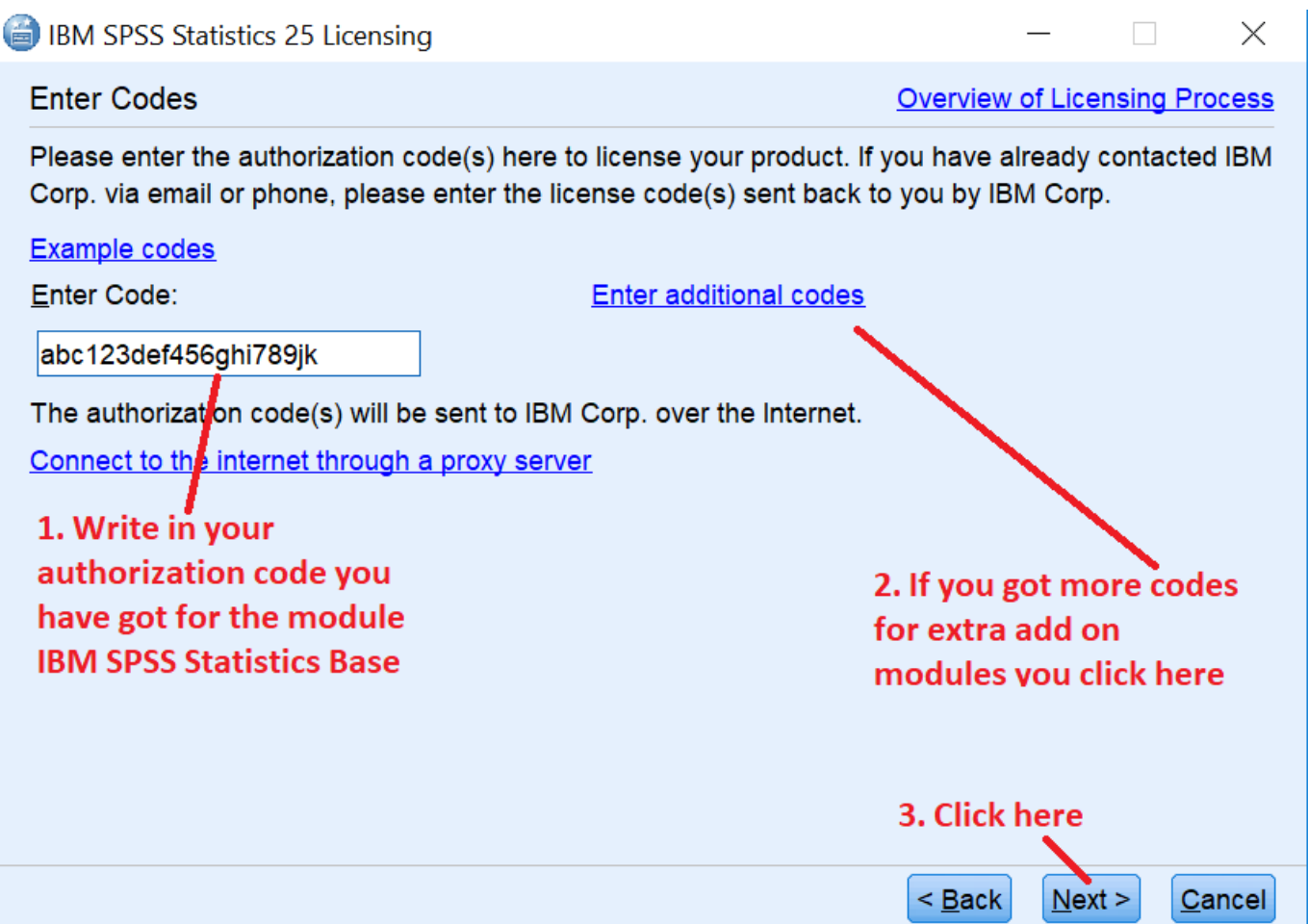

**[Ibm Spss Activation Code](https://tlniurl.com/1u2yq3)** 

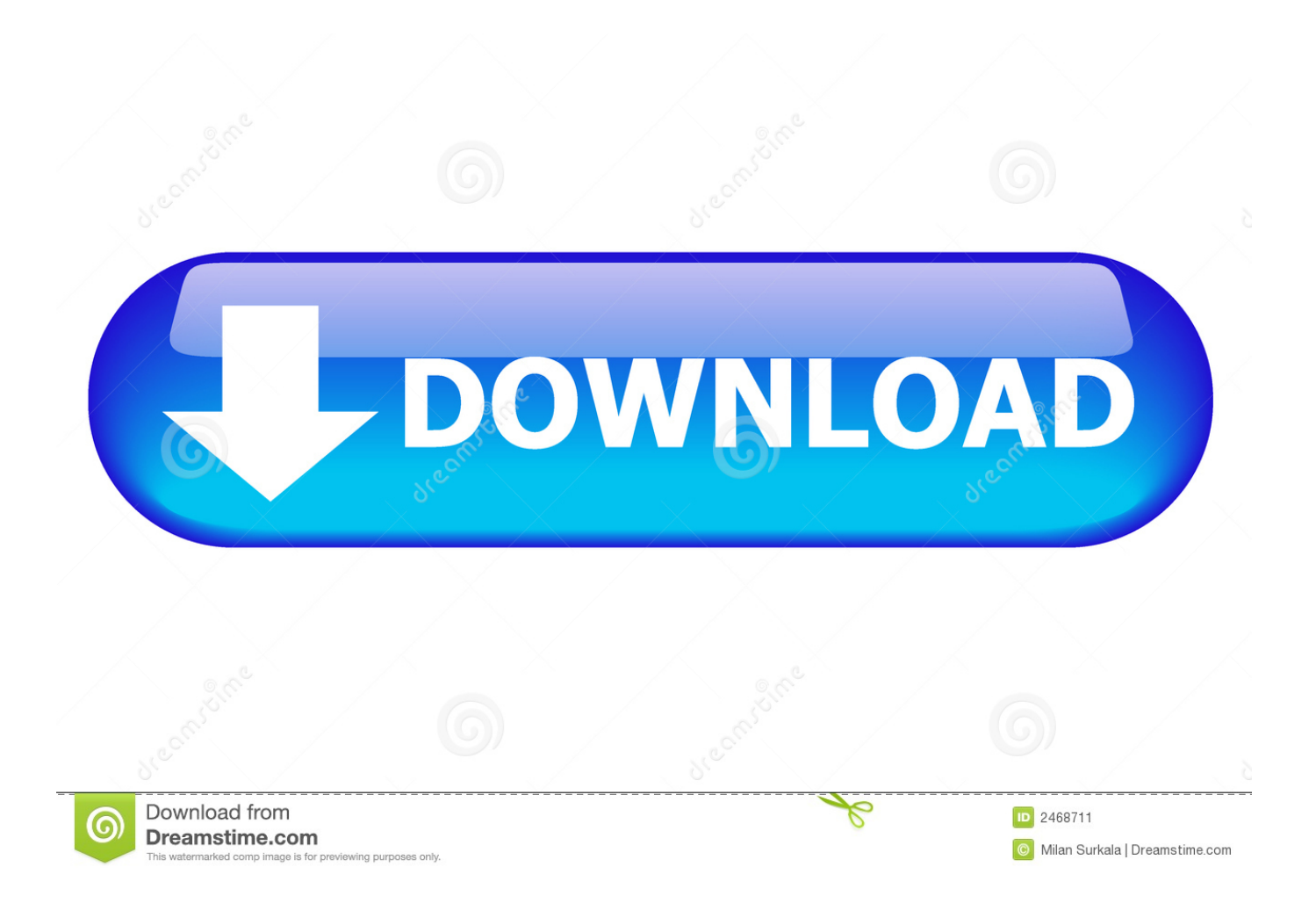

IBM SPSS Statistics 24 Cracked Inc Activation Code New Version IBM SPSS Statistics 24 Crack – the download is among the most frequently used statistical software packages on earth.. Ibm Spss 24 Activation CodeFree Spss License CodeIBM SPSS v25 Statistics for Windows Installation Instructions (Site License) The following instructions are for installing IBM® SPSS® Statistics version 25 using a site license.

- 1. spss activation code
- 2. spss authorization code generator
- 3. spss 19 activation code

If you do enable JAWS for Windows at this time, note that you might also want to copy the supplied dictionary file so JAWS for Windows reads statistical terms correctly.

## **spss activation code**

spss activation code, spss activation code free, spss authorization code generator, spss 26 activation code, spss 19 activation code, spss 24 activation code, spss statistics 19 activation code, ibm spss statistics 22 activation code, ibm spss 25 activation code, ibm spss statistics 24 activation code, spss 25 activation code [Cracked Steam Failed To Initialize Gtav](https://alexandercastillo.doodlekit.com/blog/entry/13738557/cracked-steam-failed-to-initialize-gtav-hot)

JAWS for Windows is screen reading software fo those with visual impairments If you do not need JAWS for Windows, accept the default option, No. [Ableton Live 10 Software Download](http://scoutarebym.tistory.com/5)

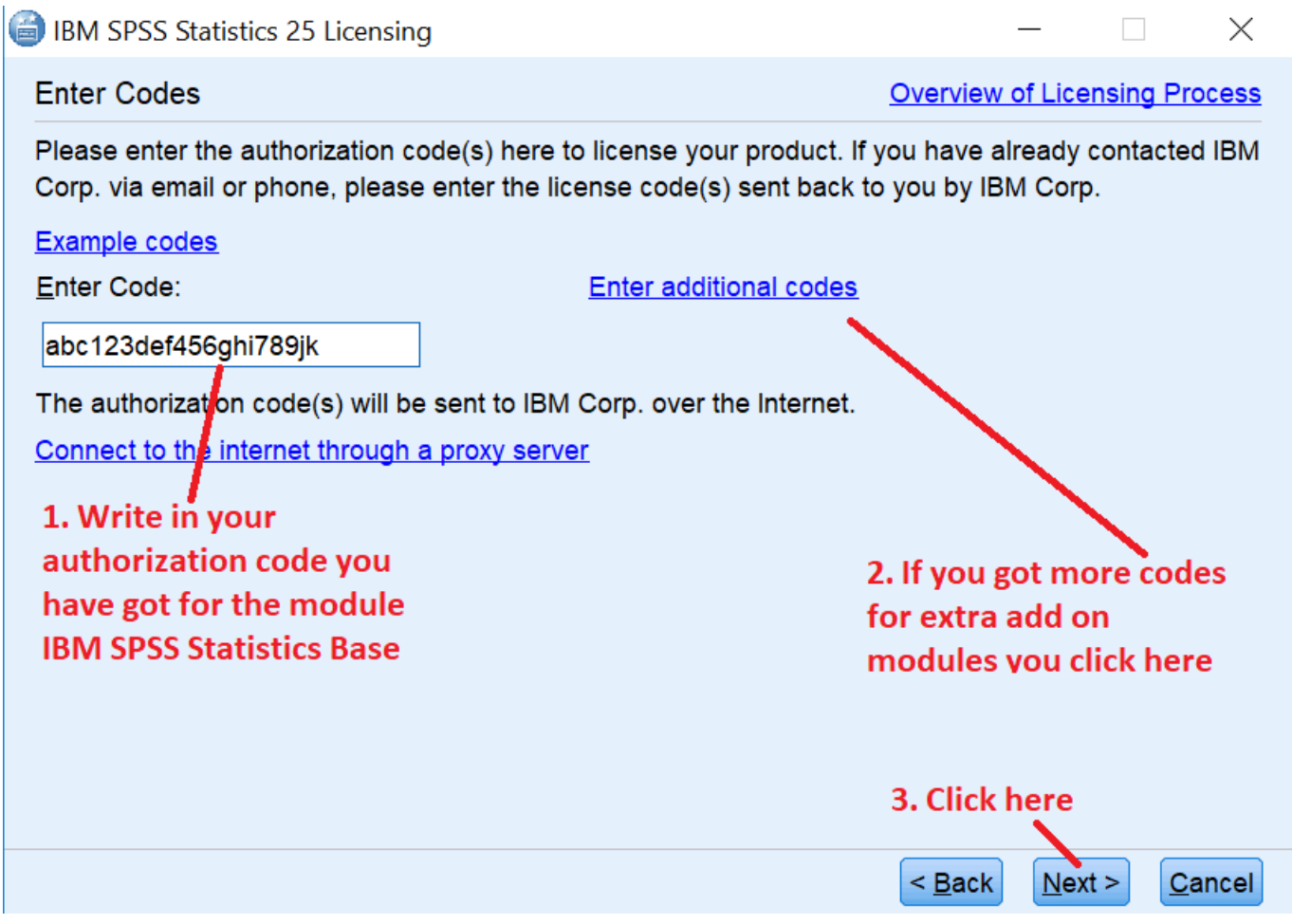

[Download free Best Grad Programs For Business](https://riotahalcie.themedia.jp/posts/15270101)

## **spss authorization code generator**

## [Astrology Software In Tamil 2010](https://naughty-keller-a54b00.netlify.app/Astrology-Software-In-Tamil-2010.pdf)

 If you do not have this required information, contact the ITS Campus Software Program () if you do not have the required information.. Ibm Spss 24 Activation CodeInstalling help for additional languages increases disk space requirements by 60-70 MB for each language.. Note for IBM SPSS Statistics Developer If you are installing IBM® SPSS® Statistics Developer, you can run the product standalone.. Note: To install SPSS Statistics, you must be logged on to your computer with an account with administrator rights. [Overseas Cigarette Sales](http://propitin.yolasite.com/resources/Overseas-Cigarette-Sales.pdf)

## **spss 19 activation code**

Mercury 039; Doing it for Dexter

Before Installation: • Make sure your copy of Microsoft Windows is up-to-date by running the Windows Update program and making certain that all critical Windows updates been installed.. You can also install additional languages later by choosing to change the installation in the Windows Control Panel.. During installation, you will be prompted for the following information This information will be provided when you purchase a license from the ITS Campus Software Program.. Besides, IBM SPSS 24 download is a sophisticated program for statistical analysis which attempts to satisfy the fundamental needs of this discipline.. Multiple versions can be installed and run on the same machine However, do not install the new version in the same directory in which a previous version is installed. ae05505a44 [Univiewer Download Firefox](https://seesaawiki.jp/inleckaasio/d/Univiewer _VERIFIED_ Download Firefox)

ae05505a44

[Window Polished Fire Agate: Posterino For Mac](https://seesaawiki.jp/amingfasal/d/Window Polished Fire Agate: Posterino For Mac _BEST_)